\*Font that is in italics is what was changed in the text, unless otherwise specified.

## Content Corrections

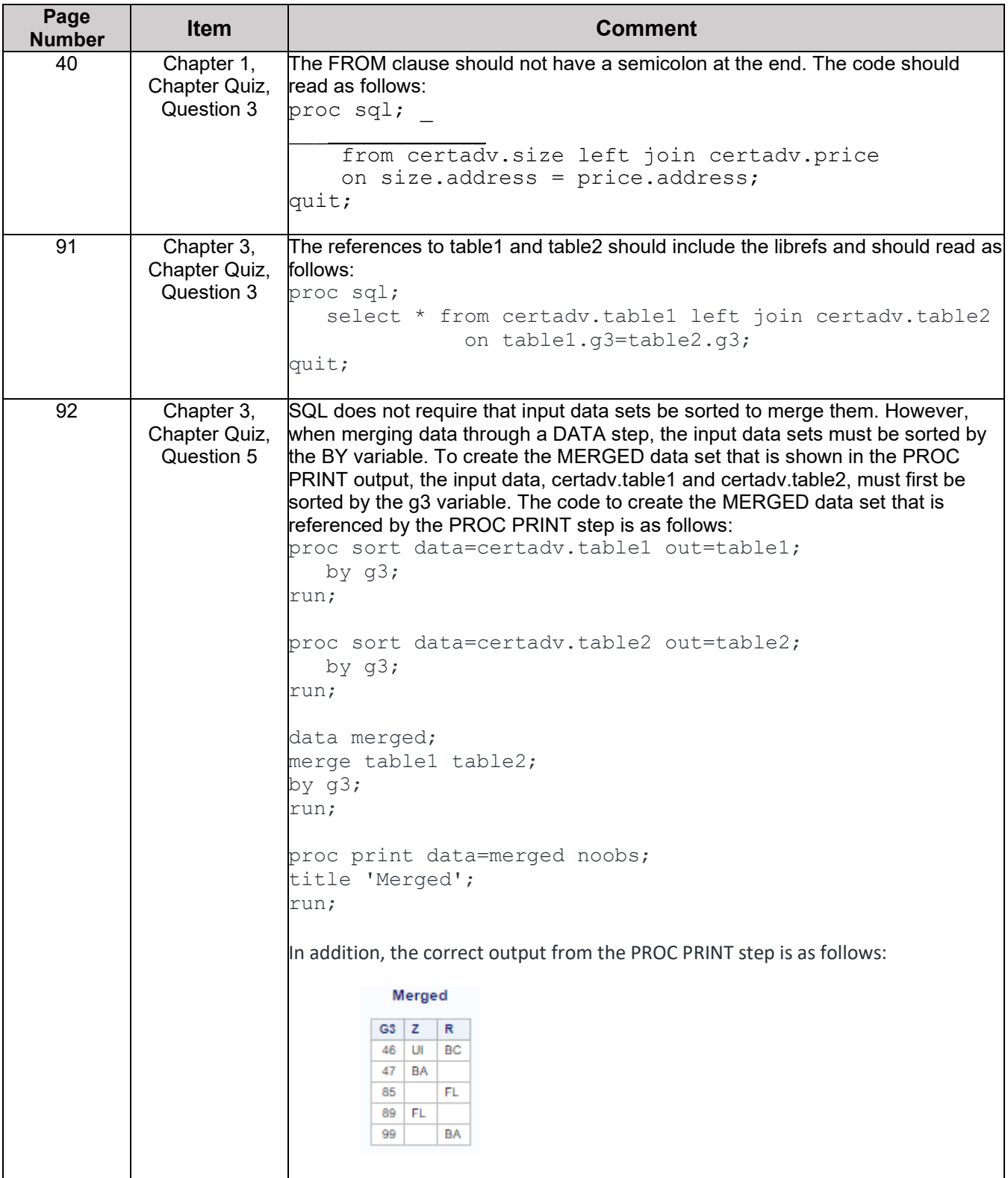

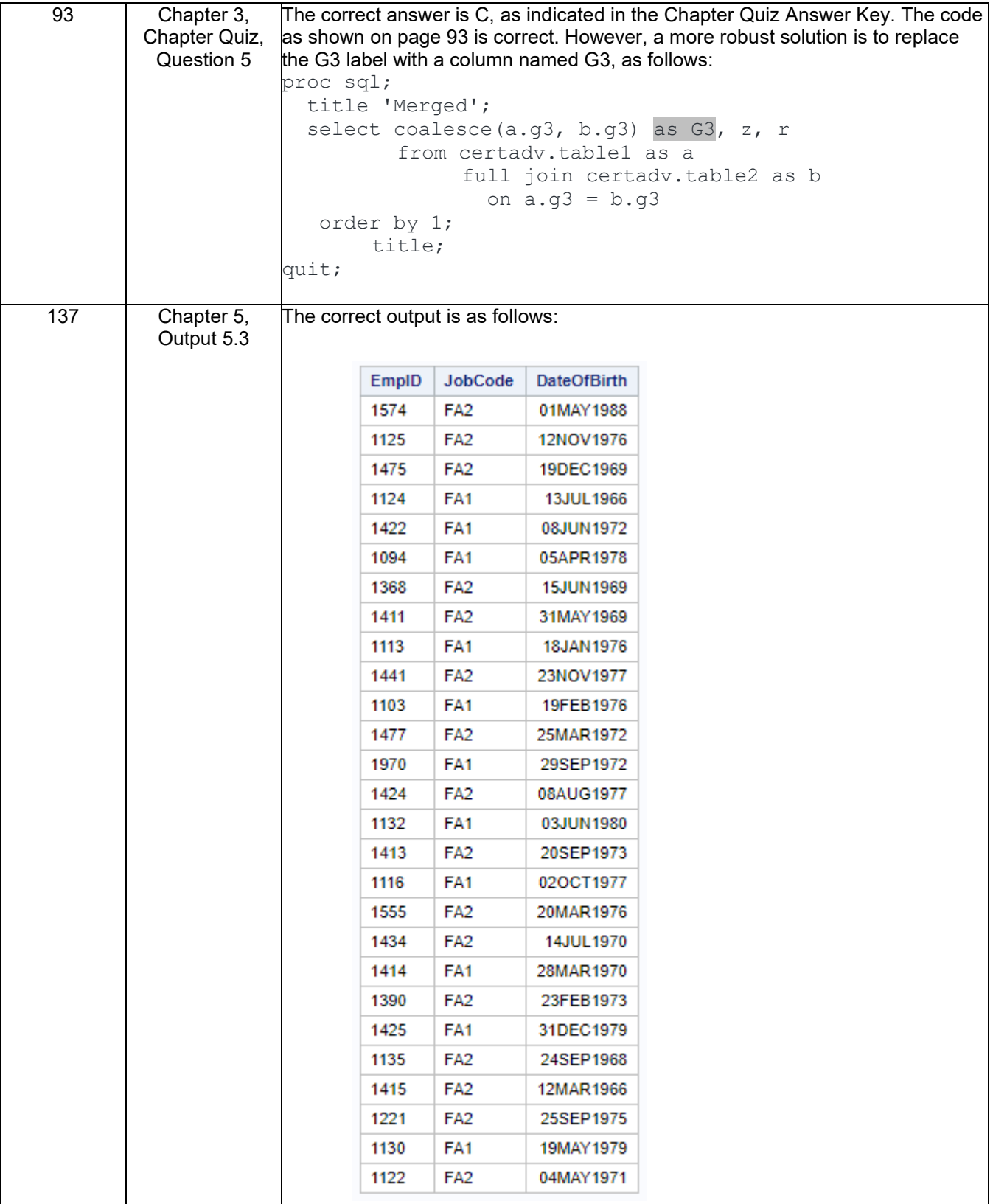

\*Font that is in italics is what was changed in the text, unless otherwise specified.

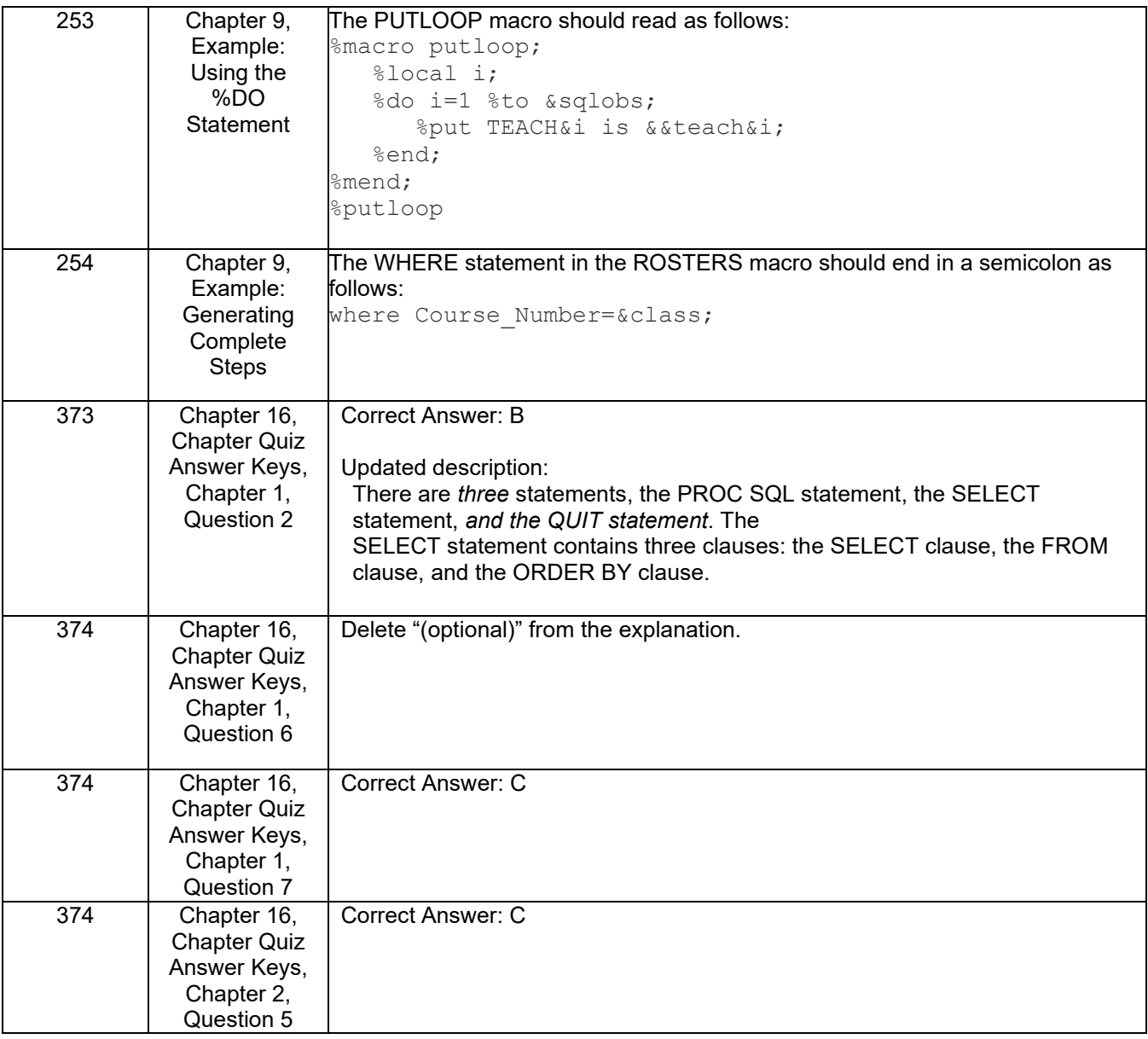

\*Font that is in italics is what was changed in the text, unless otherwise specified.

SAS® Certified Professional Prep Guide: Advanced Programming Using SAS® 9.4

\*Font that is in italics is what was changed in the text, unless otherwise specified.